# Operating Systems Practicum

Lecture 2 – The **vi** Text Editor

#### What is **vi**?

- **vi** is the most widely used full-screen text editor for UNIX and Linux system.
- **vi** is short for visual extension (of the lineoriented editor ex) developed by Bill Joy, cofounder of Sun Microsystems.
- The UNIX/Linux editor succession is

 $ed \rightarrow ex \rightarrow vi$ 

• The main alternate editor, EMACS, was developed at MIT.

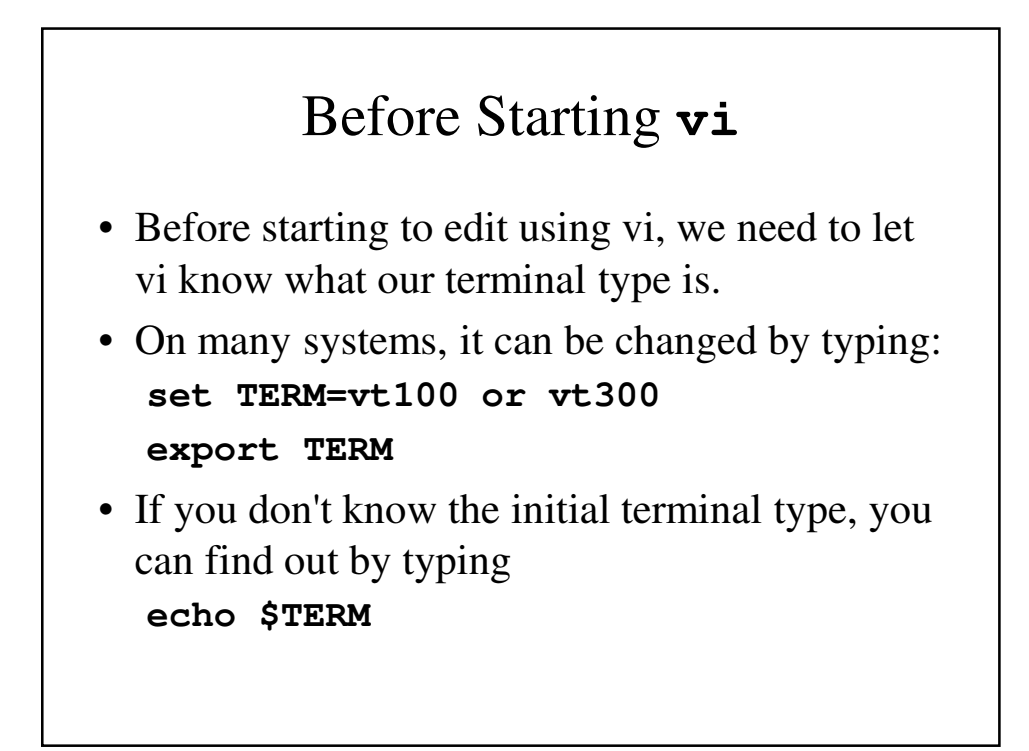

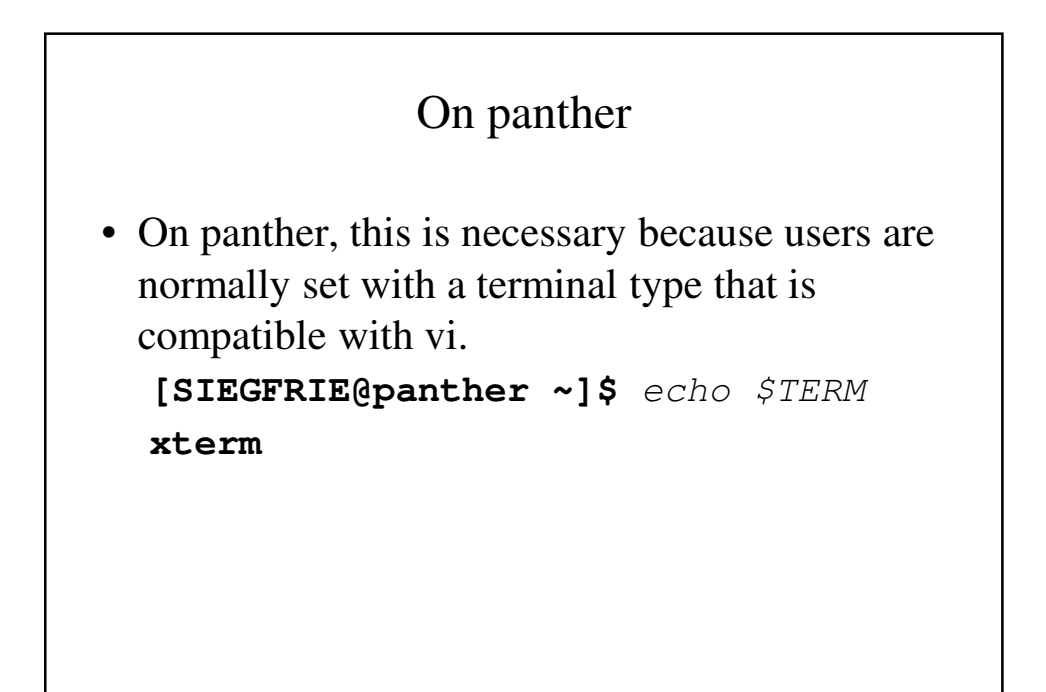

```
User Profile
When a user logs in, there is a profile that is used to initialize the terminal
session:
[SIEGFRIE@panther ~]$ more .bash_profile
# .bash_profile
# Get the aliases and functions
if [ -f ~/.bashrc ]; then
          . ~/.bashrc
fi
# User specific environment and startup programs
PATH=$PATH:$HOME/bin
export PATH
unset USERNAME
 [SIEGFRIE@panther ~]$
```
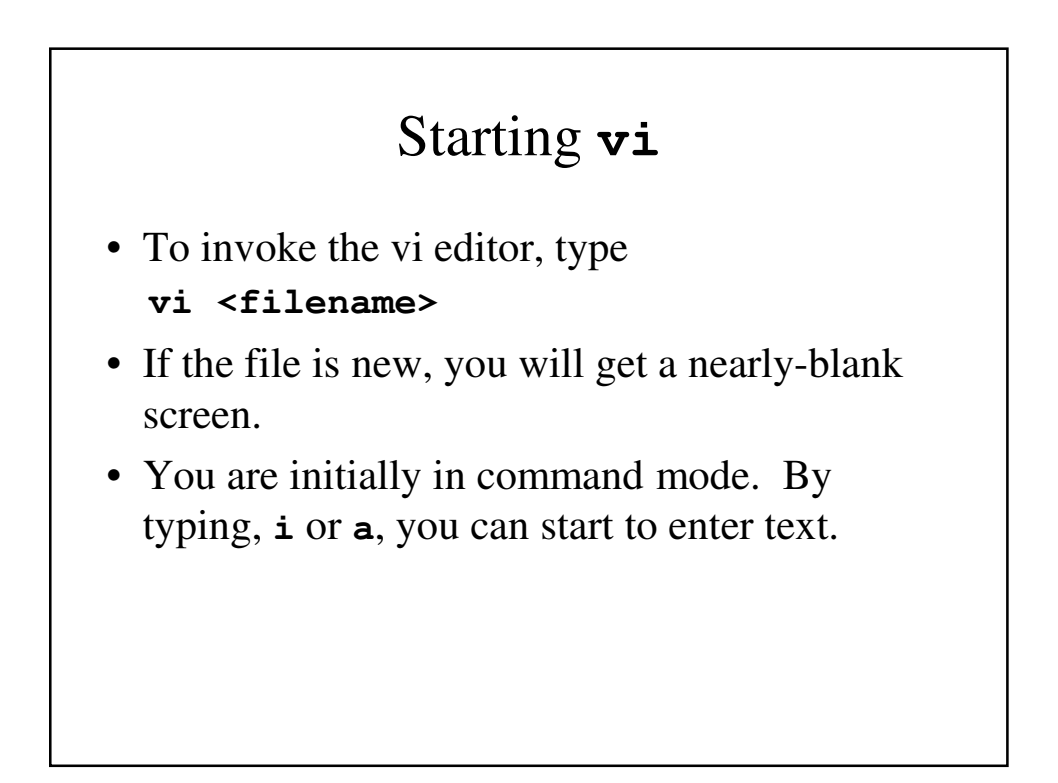

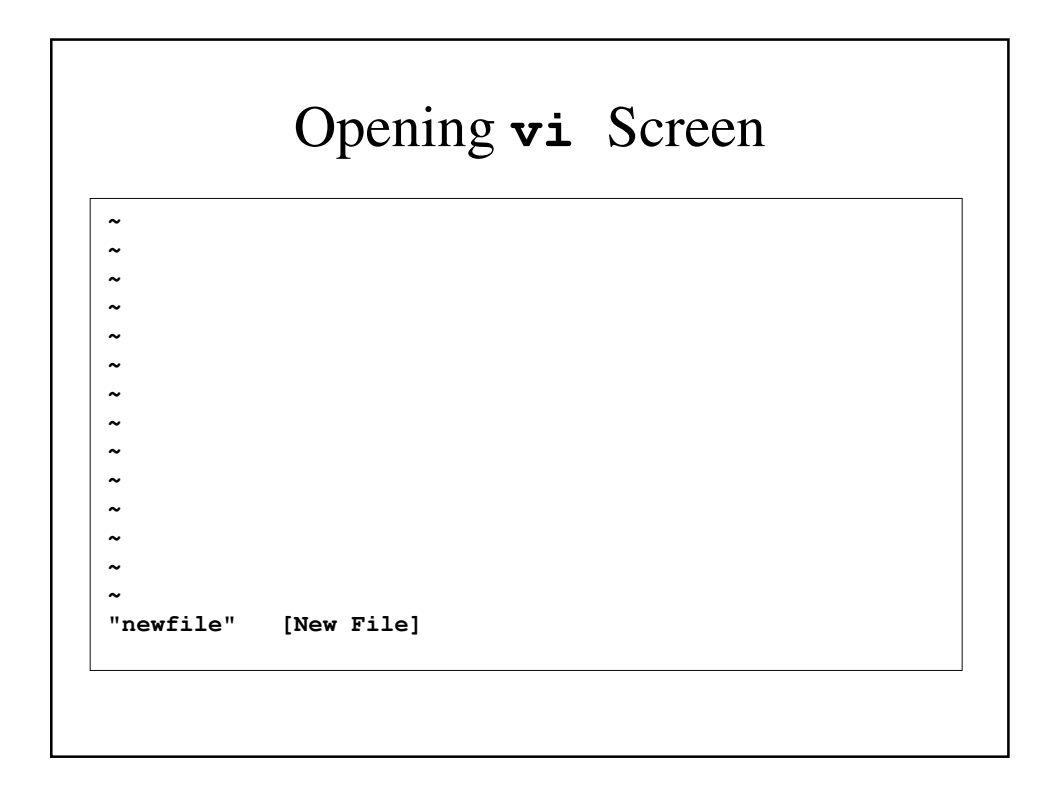

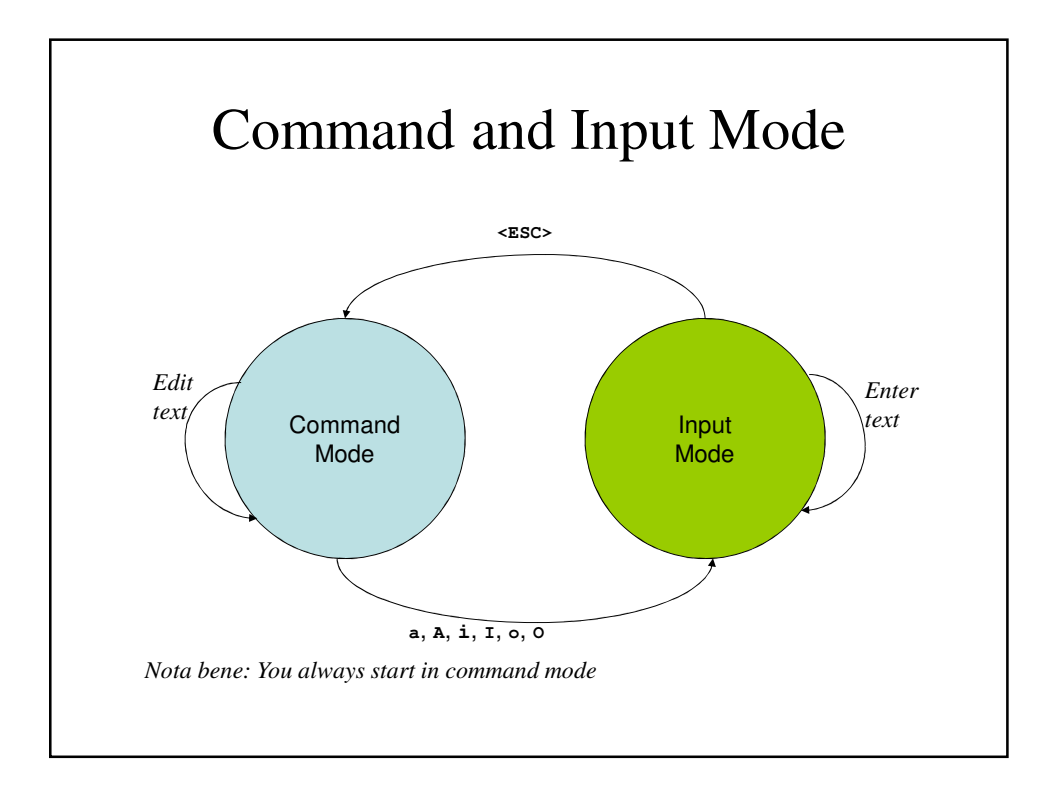

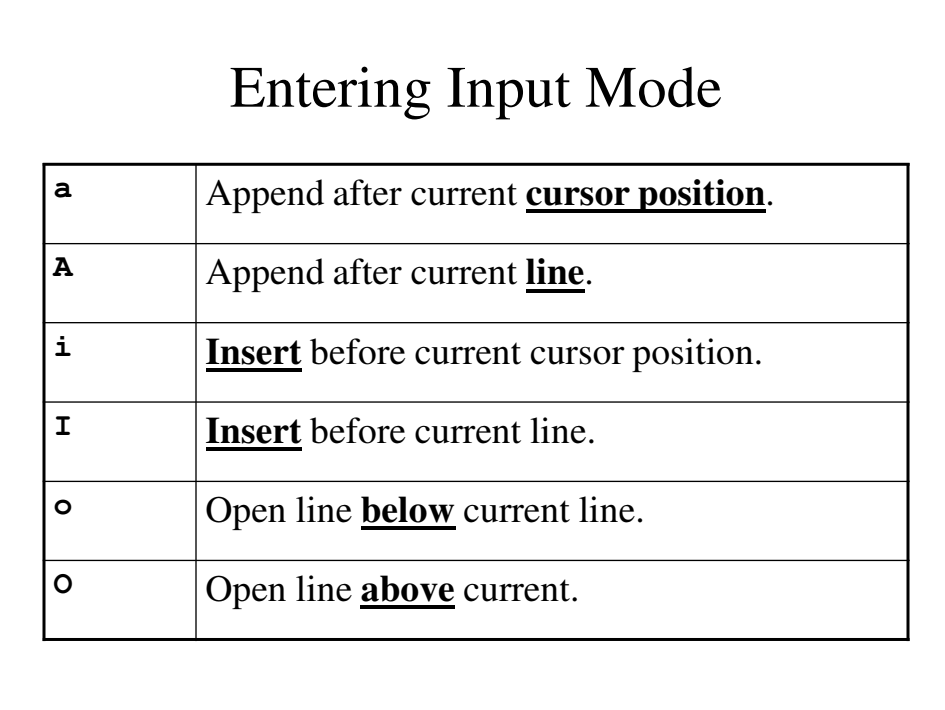

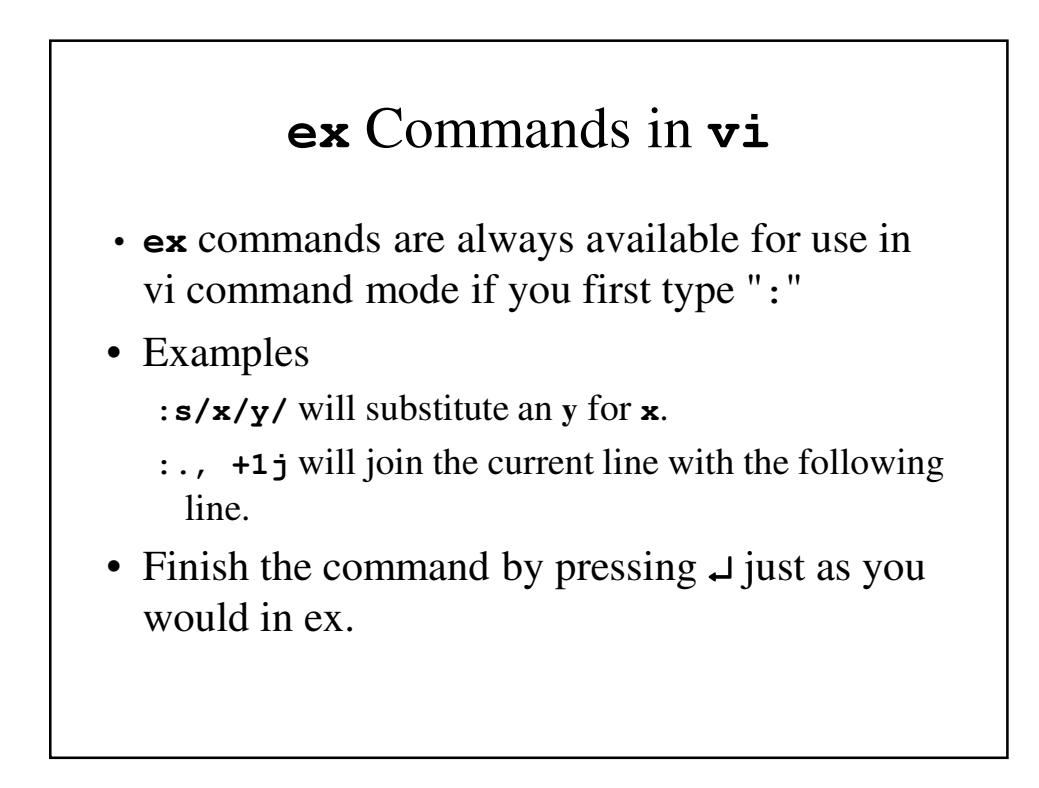

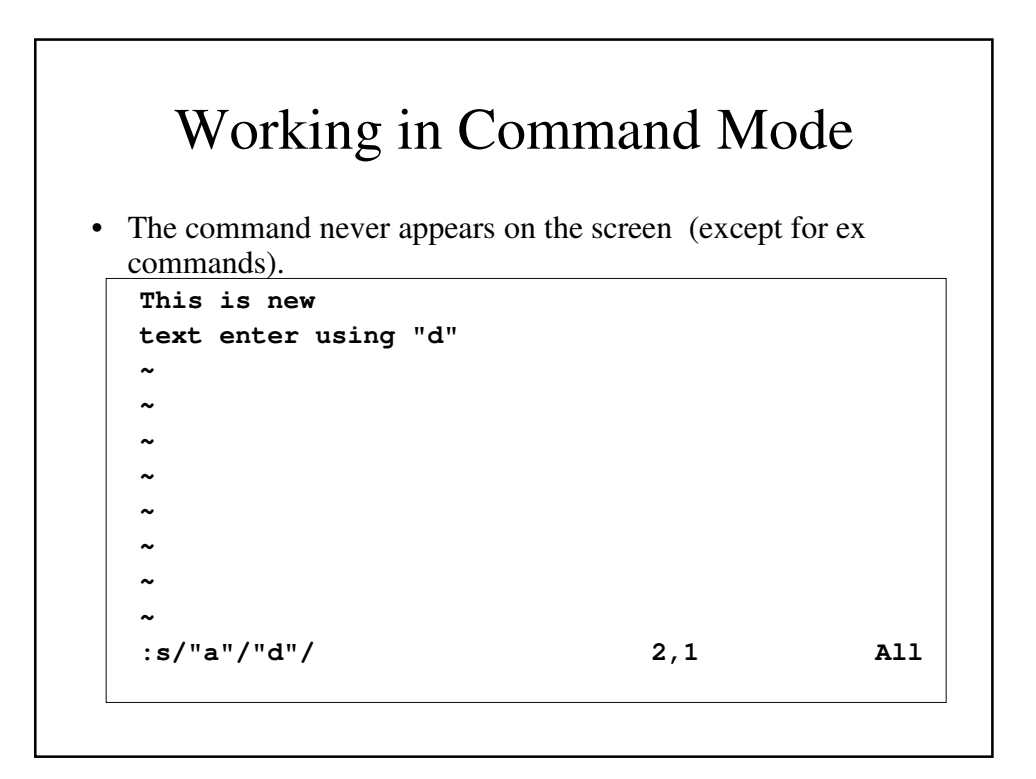

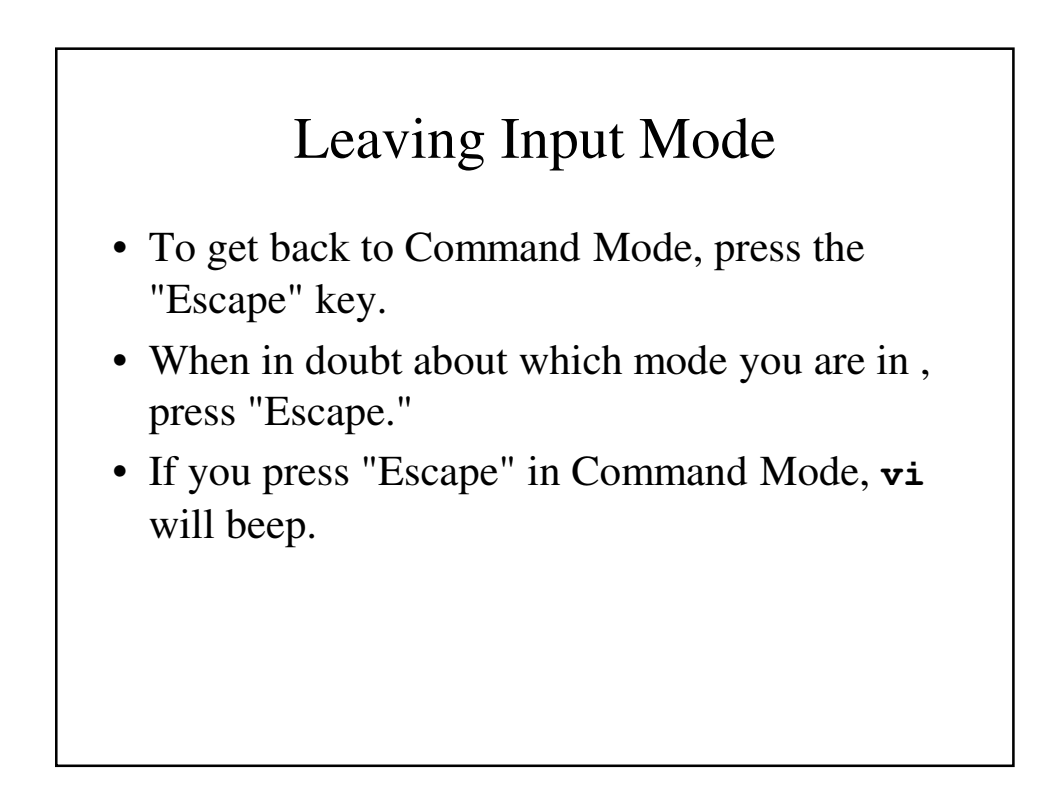

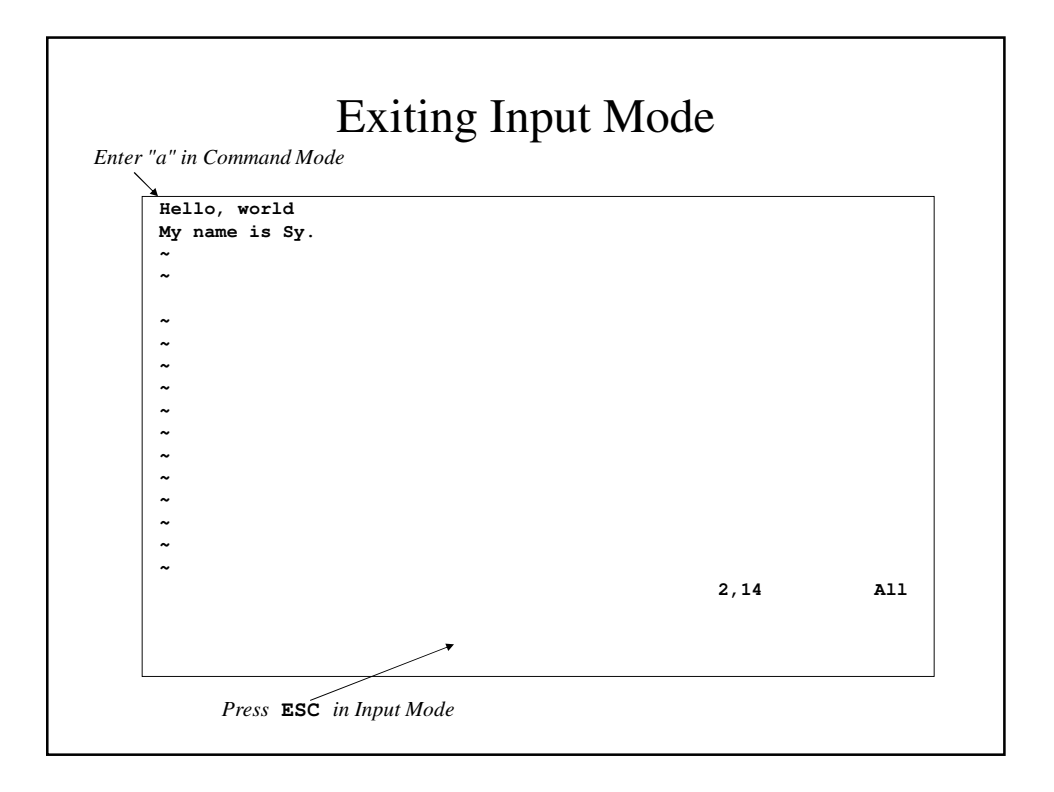

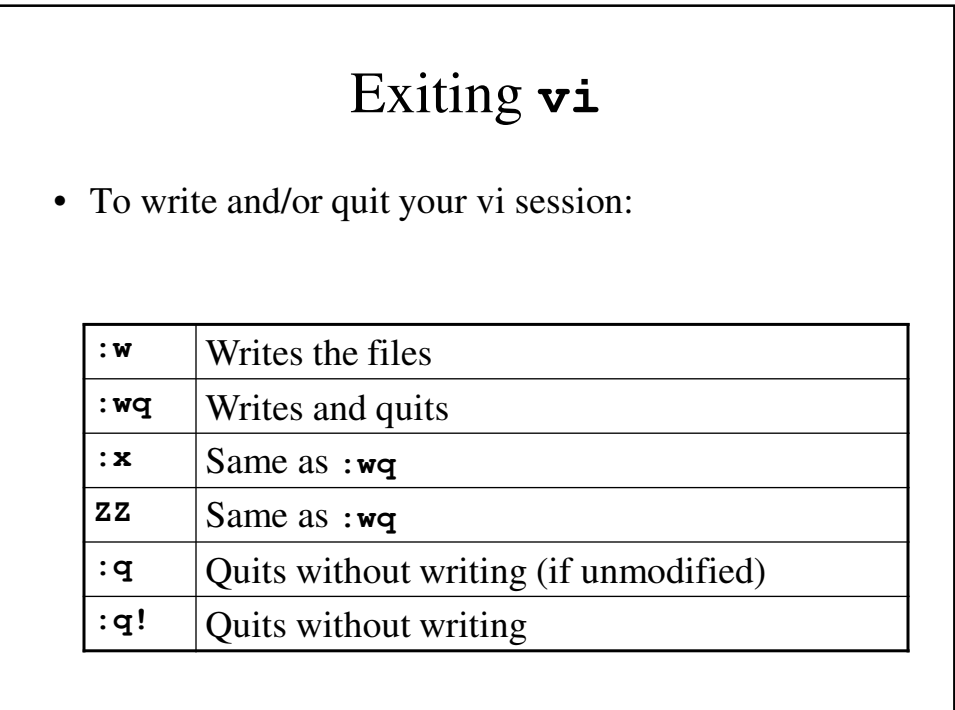

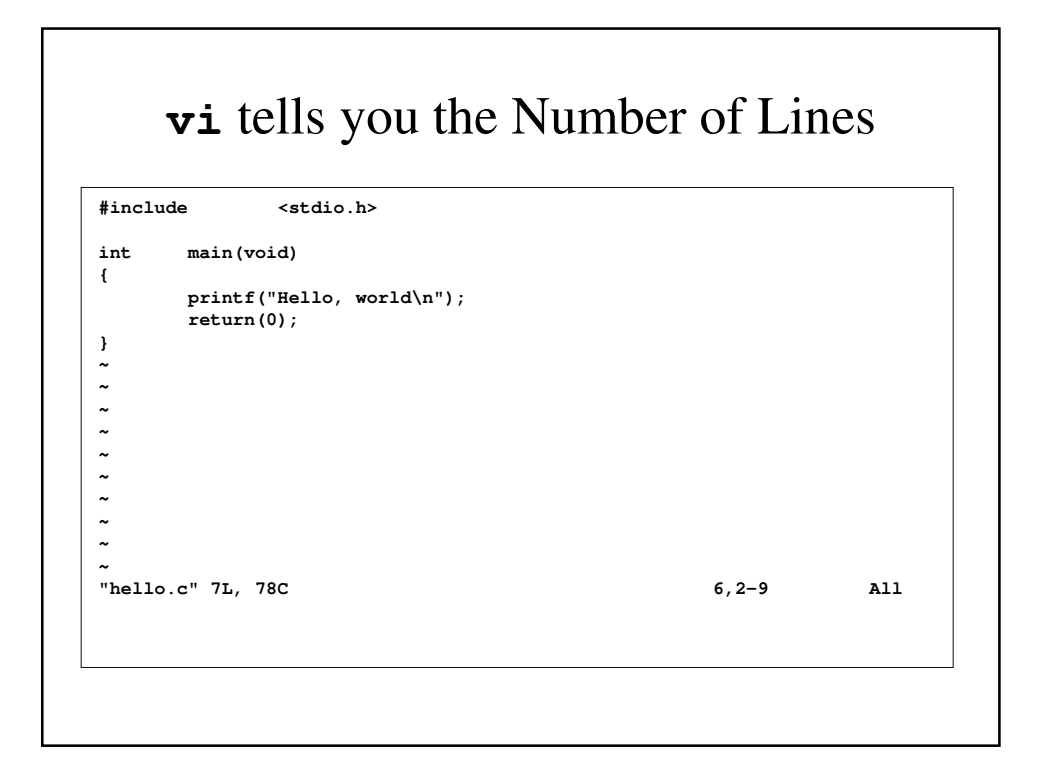

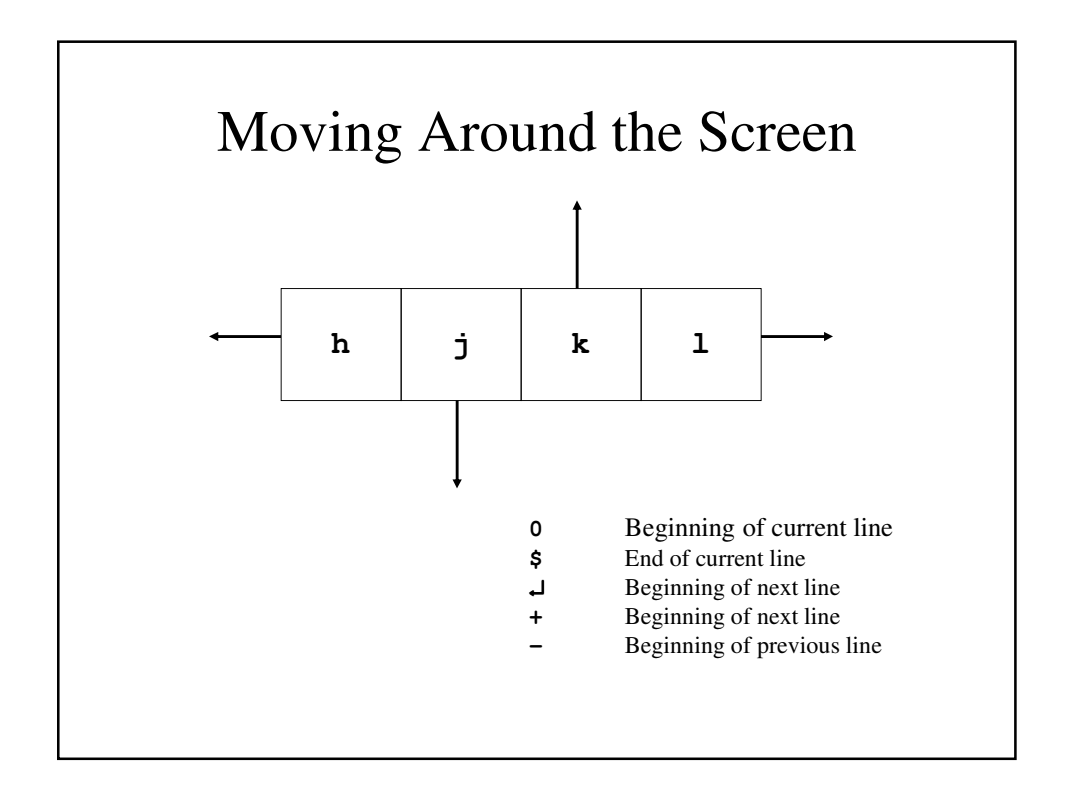

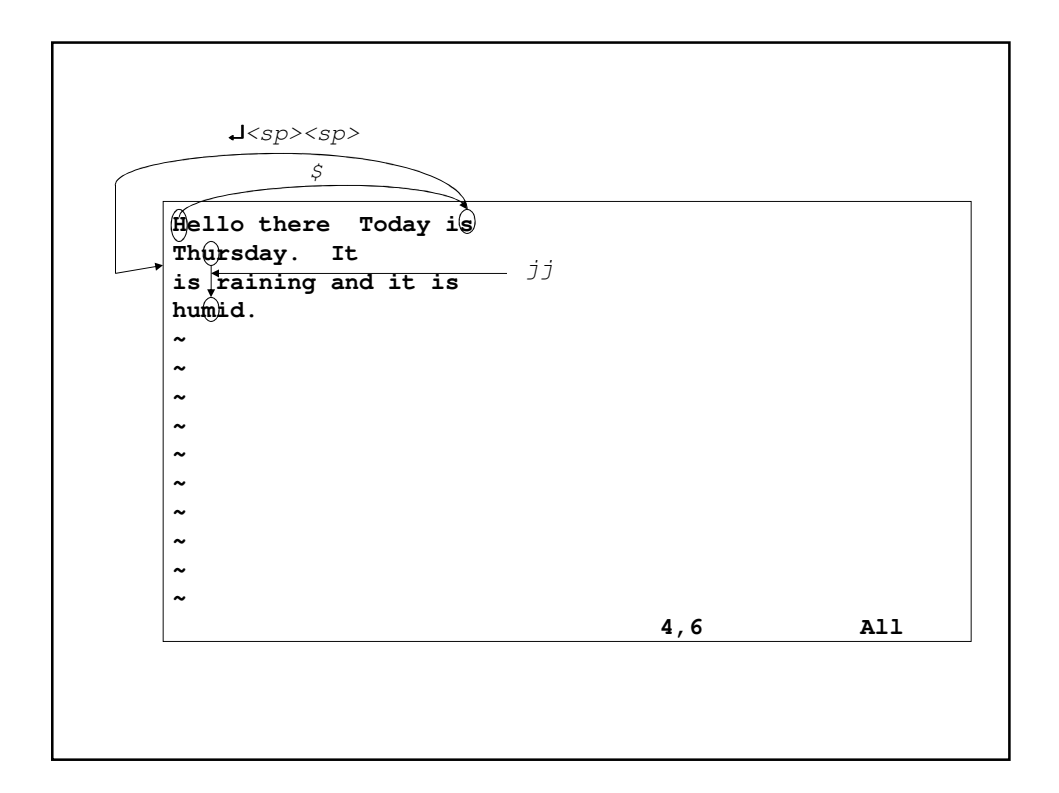

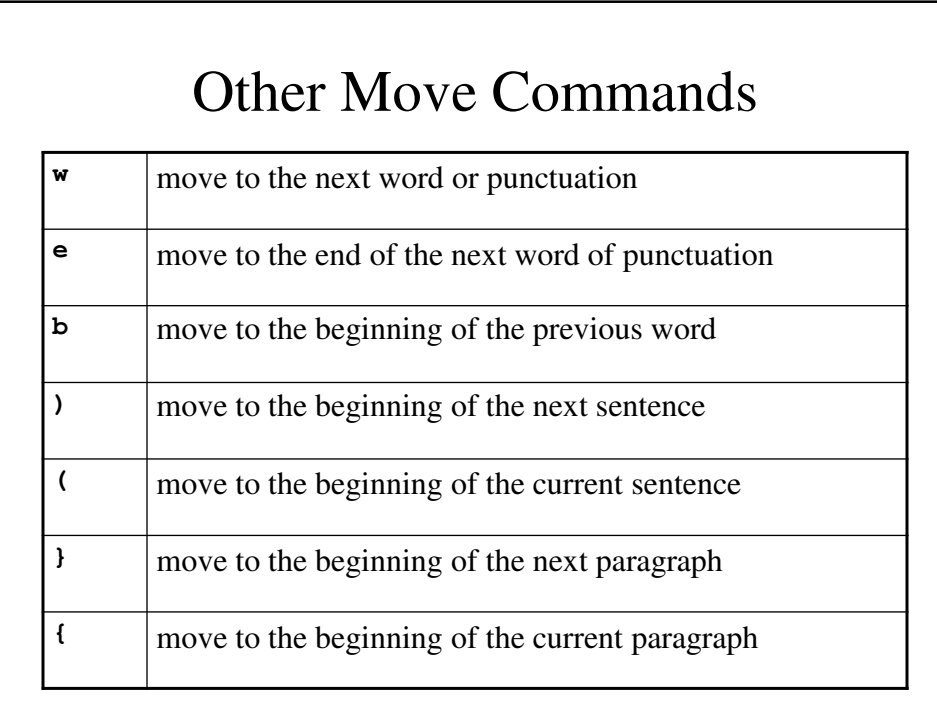

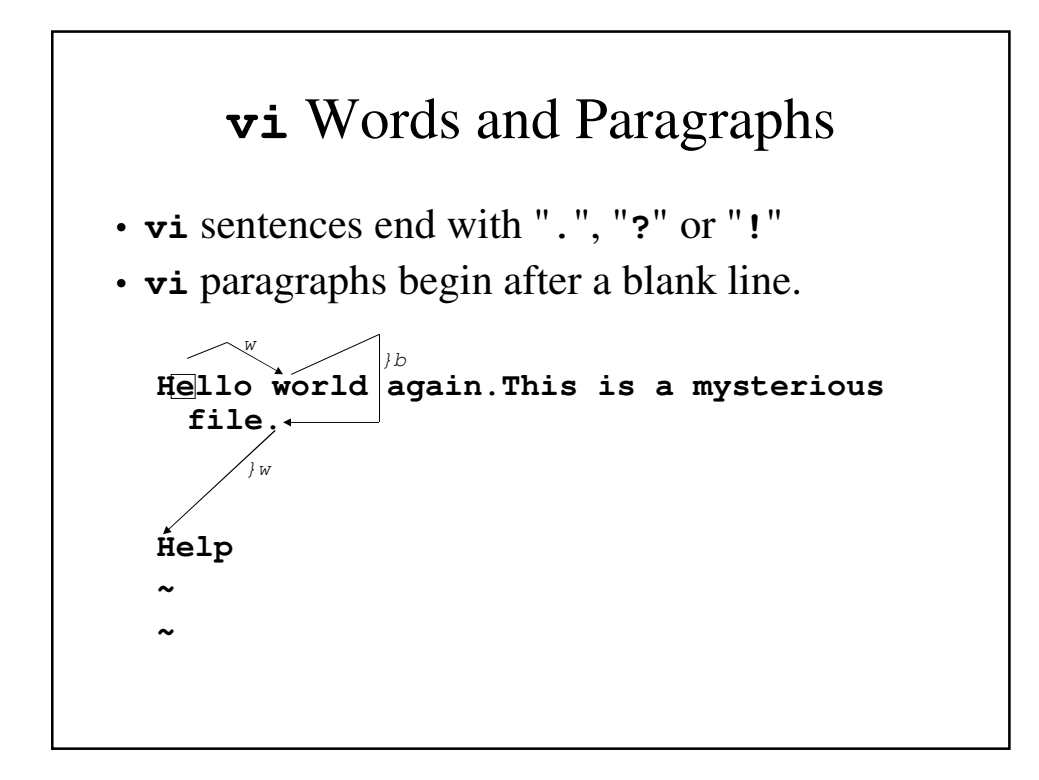

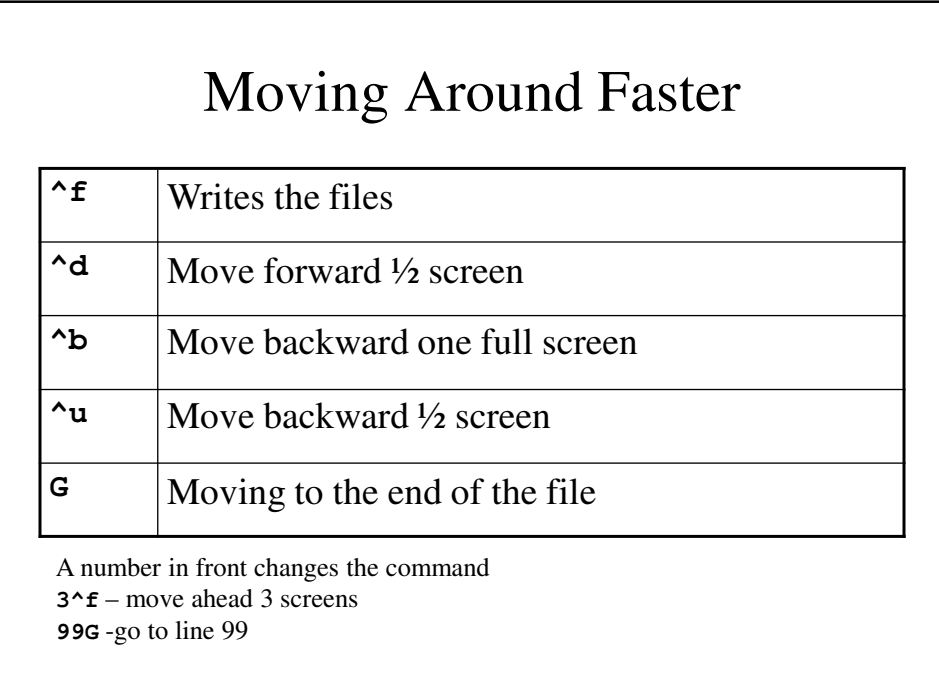

## Modifying Text

- **r** *char* replace the current character with char.
- **R** string **<esc>** Overwrite text with this string.
- **J** joins current and next line into one line.
- **~** Switches upper and lower case.

#### Modifying Text – An Example

**Now is the time for all good men to** • Typing Rt is<Esc> changes it to **Now it ise time for all good men to** • and J changes it to: **Now it ise time for all good men to** •  $\sim\sim$  changes it to **Now it ise time FOR all good men to**

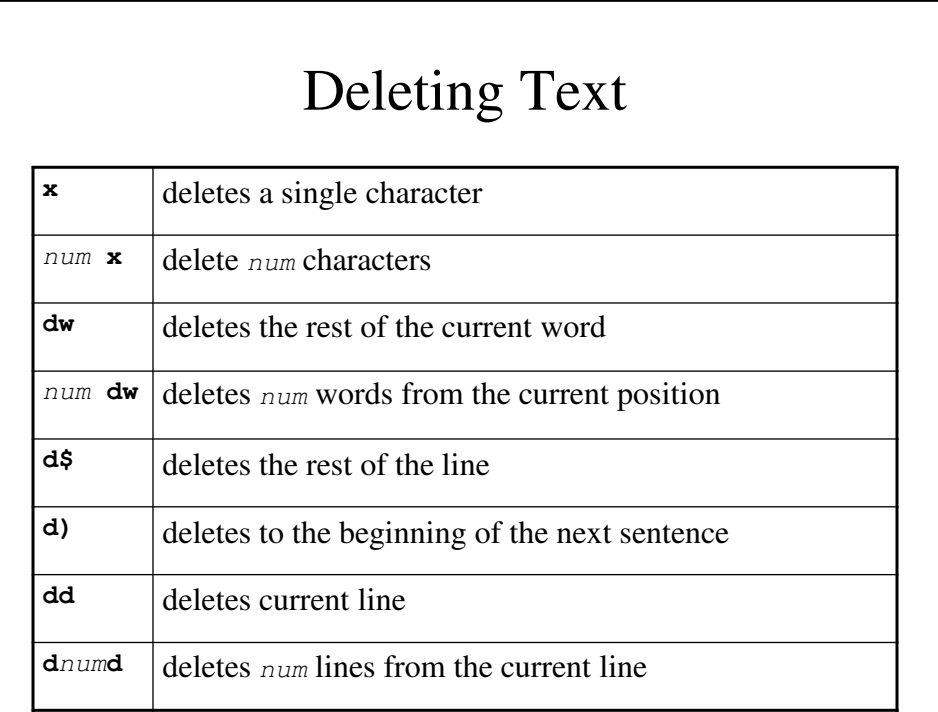

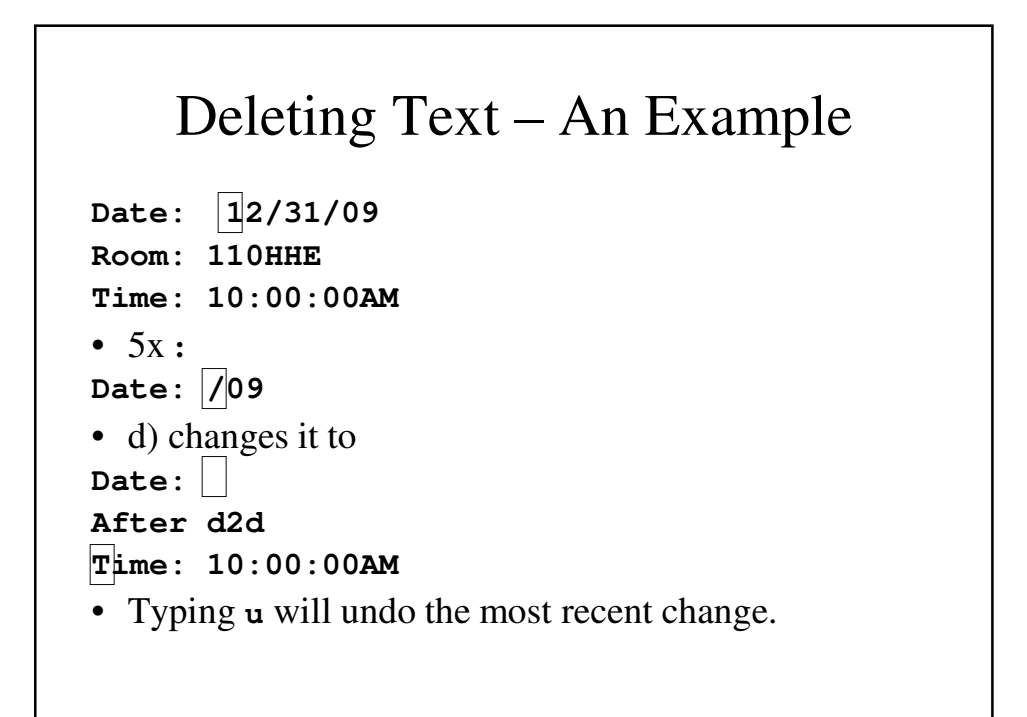

# Moving Text

• Lines last deleted (or yanked) are placed in a buffer. You can "put" it anywhere in a file.

**p** – put it to the right or below the current position.

**P** – put it to the left or above the current position.

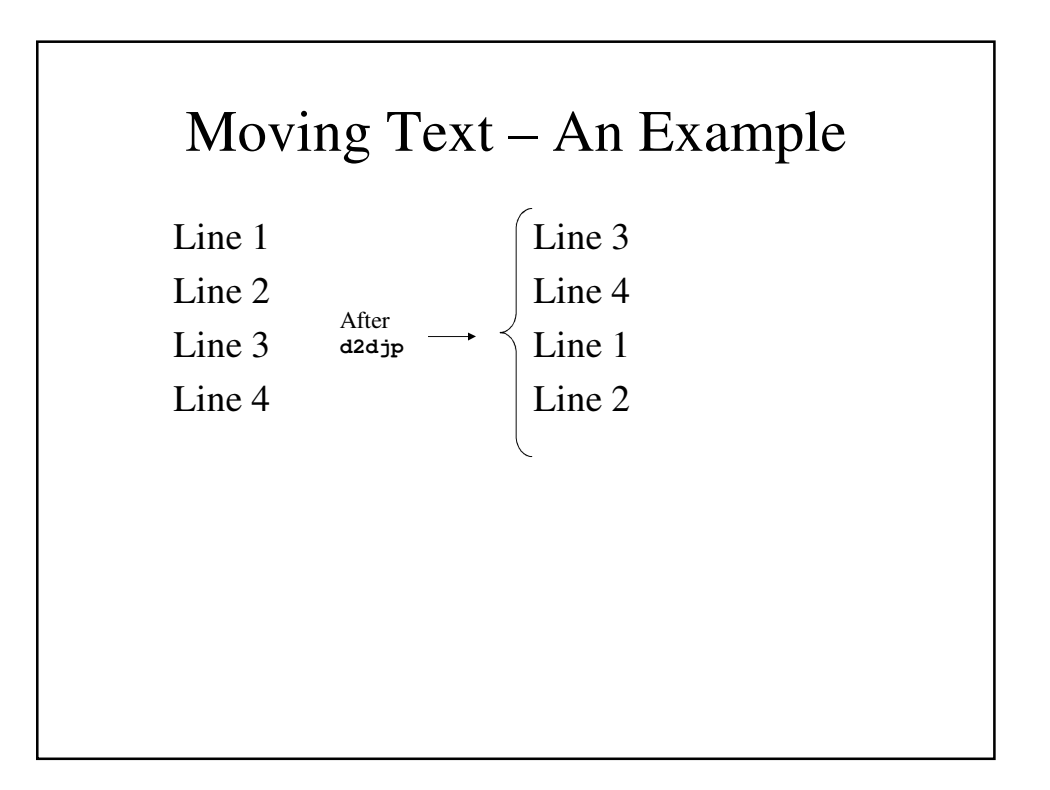

# Searching For Text

- **/**string search forward for string
- **?**string search backward for string

### Copying and Moving Text

- To copy text, use **yy** (to yank a line) or **yw** (to yank a word) or **y\$** (to yank until the end of the line) or  $\mathbf{y}$ ) (to yank until the next sentence) followed by **p** or **P**.
- To move text, use **dd,dw, d\$** or **d)** followed by **p** or **P**.

#### Using **ex** Commands in **vi**

- All **ex** commands in **vi** are preceded by a colon:
	- **:wq**
	- **:q!**

# Some Useful **ex** Commands

- **:**address **s/**oldpattern**/**newpattern**/**  replace the old pattern in the text with the new pattern on these lines
- **:**address **d** deletes these lines
- **:g/**opattern**/s//**npattern globally searches for opattern and replaces it with npattern.
- **:r** file reads in *file*
- **:!** cmd perform UNIX shell command cmd.

#### Addresses in **ex** Commands

- Address in these commands can be:
- **1, 5** lines 1 through 5
- **., 30** current line through line 30
- **30, \$** line 30 through the end
- **., +5** current line through 5 lines downs
- $\mathbf{1}$  3,  $\mathbf{1}$  3 lines above until 1 line down

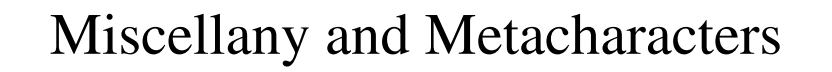

- **^l** refreshes screen
- Metacharacters
	- **^** beginning of line
	- **\$** end of line
	- **.** matches any single character
	- **\*** matches preceding character any number of times
	- **[**string**]** matches any character in string
	- **[^**string**]** matches any character *NOT* in string.

#### Metacharacters – An Example

- **/^xyz** search for **xyz** at beginning
- **/line.\$** search for this at the end of the line
- **/^\$** search for empty line
- **s/X.\*\$/Hello** finds **X** followed by any character any number of times at end of line and replaces it with **Hello**.
- **:1, \$s/[0-9]/-/g**
- **:1,\$s/[^a-za-Z]/0/g**
- **:s/United .\*ica/USA/**